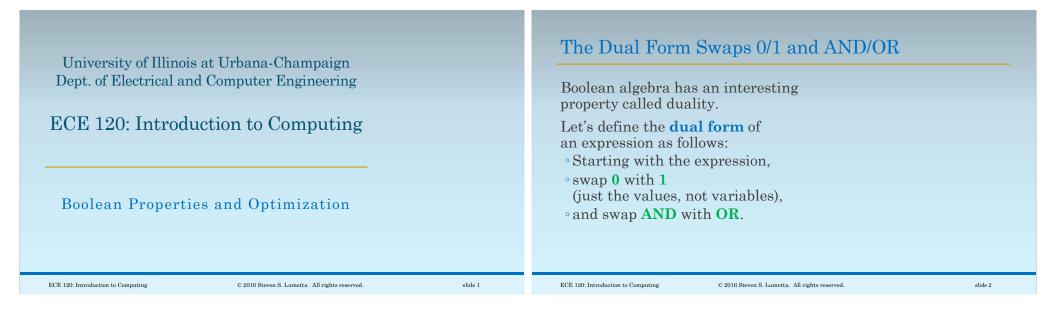

| Everv  | Bool | ean  | Expres  | sion  | Has  | яI | Jual | Form  |  |
|--------|------|------|---------|-------|------|----|------|-------|--|
| LIVCLY | DOOL | Call | LINDICO | 51011 | IIab | aı | Juai | TOTIL |  |

For example, what is the dual of

$$A + (BC) + (0 (D + 1))$$
?

First replace the **0** with **1** and the **1** with **0**.

Then replace + (OR) with (AND) and vice-versa.

We obtain:

A 
$$(B + C) (1 + (D 0))$$

## The Dual of the Dual is the Expression

So what is the dual of

A (B + C) (1 + (D 0))?

Since we're swapping things, swapping them again produces the original expression:

#### A + (BC) + (0 (D + 1))

Thus **any Boolean expression has a unique dual**, and the dual of the dual is the expression (hence the term duality—two aspects of the same thing).

| Pitfall: Do Not Change the Order of OperationsBe careful not to change the order of<br>operations when finding a dual form.For example, the dual form of $A + BC$ is $A (B + C)$ The operation on B and C must happen<br>before the other operation. | <ul> <li>Why Do You Care? One Reason: the Principle of Duality</li> <li>Three reasons: <ul> <li>CMOS gate structures are dual forms</li> <li>Quick way to complement any expression</li> <li>the principle of duality</li> </ul> </li> <li>Let's start with the last, which we'll use shortly (when we examine more properties).</li> <li>Principle of duality: If a Boolean theorem or identity is true/false, so is the dual of that theorem or identity.</li> </ul> |
|----------------------------------------------------------------------------------------------------|----------------------------------------------------------------------------------------------------|
| ECE 120: Introduction to Computing © 2016 Steven S. Lumetta. All rights reserved. slide 5                                                                                                    | ECE 120: Introduction to Computing © 2016 Steven S. Lumetta. All rights reserved. slide 6                                                                                                    |

# Generalized DeMorgan is Quick and Easy

Let's say that we have an expression **F**. To find **F'** ... apply DeMorgan's Laws ... Apply repeatedly, as many times as necessary. Or use the generalized version based on duality: • Write the dual form of **F**. • Swap variables and complemented variables. • (That's all.) An Example of Finding a Complement with the Dual Form

F = AB (C + (DL'G(B' + A + E))) (H + (J'A'B)) What's F'?

The dual is

$$A + B + (C (D + L' + G + (B'AE))) + (H (J' + A' + B))$$

 $\operatorname{So}$ 

$$F' = A' + B' + (C' (D' + L + G' + (BA'E'))) + (H' (J + A + B'))$$

You can skip the middle step once you're comfortable with the process.

slide 7

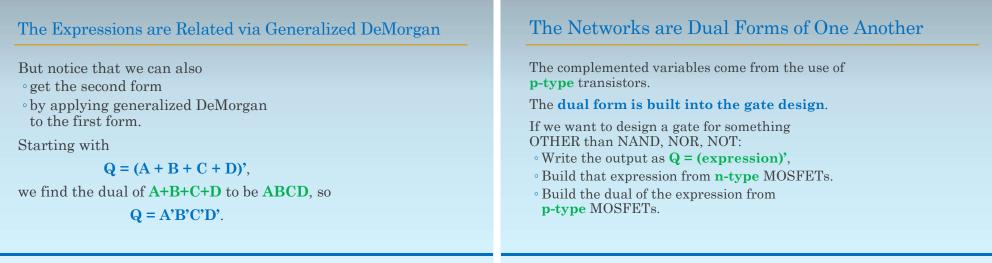

ECE 120: Introduction to Computing

 $\ensuremath{\mathbb C}$  2016 Steven S. Lumetta. All rights reserved.

slide 11

ECE 120: Introduction to Computing

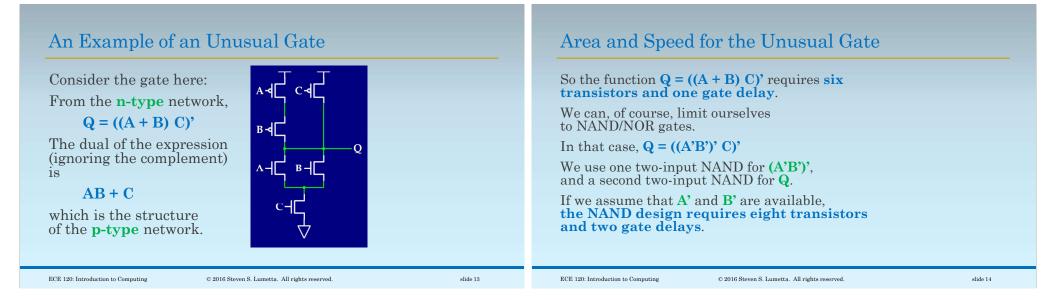

| Optimization versus Abstrac | tion |
|-----------------------------|------|
|-----------------------------|------|

| Most designers just use NAND and NOR<br>(or, today, even higher-level abstractions!).<br>In general:<br>• breaking abstraction boundaries<br>can give us an advantage,<br>• but the boundaries make<br>the design task less complex,<br>• which improves human productivity and<br>reduces the likelihood of mistakes.<br>That's another tradeoff.<br>Computer aided design (CAD) tools can perform<br>some of these optimizations for us, too. | Easy, but<br>analyzing<br>(E |
|----------------------------------------------------------------------------------------------------|------------------------------|
|                                                                                                    |                              |

### Simple Boolean Properties

Easy, but useful to commit to memory for analyzing circuits...

| 1 + A = 1                              | $0 \cdot \mathbf{A} = 0$                   |
|----------------------------------------|--------------------------------------------|
| $1 \cdot A = A$                        | 0 + A = A                                  |
| $\mathbf{A} + \mathbf{A} = \mathbf{A}$ | $\mathbf{A} \cdot \mathbf{A} = \mathbf{A}$ |
| $\mathbf{A} \cdot \mathbf{A}' = 0$     | A + A' = 1                                 |
|                                        |                                            |

(Each row gives two dual forms.)

slide 15

| More Dual Form Boolean Properties                                                                                                    | OR Also Distributes Over AND in Boolean Algebra                                                       |
|----------------------------------------------------------------------------------------------------|----------------------------------------------------------------------------------------------------|
| DeMorgan's Laws are also dual forms<br>(A + B)' = A'B' $(AB)' = A' + B'$                                                                           | A(B + C) = AB + ACNow take the dual form                                                              |
| What about distributivity? Here's the rule<br>that you know from our usual algebra<br>A(B + C) = AB + AC(multiplication distributes over addition) | A + BC = (A + B)(A + C)<br>OR distributes over AND!                                                   |
| It's also true in Boolean algebra:<br>AND distributes over OR.                                                                                     | (Note that this property does NOT hold in our usual algebra. $14 + 7 \cdot 4 \neq (14 + 7)(14 + 4)$ ) |
| ECE 120: Introduction to Computing © 2016 Steven S. Lumetta. All rights reserved. slide 17                                                         | ECE 120: Introduction to Computing © 2016 Steven S. Lumetta. All rights reserved. slide 18            |

| One More Property: Consensus                                                                                                    | A K-Map Illustrates Consensus Well                                                                                     |
|----------------------------------------------------------------------------------------------------|----------------------------------------------------------------------------------------------------|
| The last property is non-intuitive.<br>AB + A'C + BC = AB + A'C<br>It's called "consensus" because<br>• the first two terms TOGETHER<br>(when both are true, and thus reach a<br>consensus) imply the third term<br>• so the third term can be dropped. | Let's look at a K-map.<br>AB is the vertical green loop.<br>A'C is the horizontal green loop.<br>BC is the black loop. |
| POP 190: Interduction to Computing P 2010 Stores C Lumetto. All sinks accounted                                                                                                    | elide 10 DOP 190. Interchasion to Computing P 2012 Starse & Lumette All winkto recommed elide 90                       |

slide 19

ECE 120: Introduction to Computing

## Consensus Has Two Dual Forms (SOP and POS)

And, of course, there is another form of consensus for **POS** form.

Start with our first form:

AB + A'C + BC = AB + A'C

Then find the dual to obtain:

(A + B)(A' + C)(B + C) = (A + B)(A' + C)

ECE 120: Introduction to Computing

© 2016 Steven S. Lumetta. All rights reserved.

slide 21